# **md5**

WMPRO, WMMINI FW >= 1.1015 WMMEGA FW >= 2.0

Calculate the MD5 hash of a **string**

# **Description**

string md5 ( string \$str )

#### **Parameter**

**\$str**: A **string**

### **Return Values**

**String**: MD5 hash (32 character hexadecimal number) of **str**

## **See Also**

[md5\\_file\(\)](http://wattmon.com/dokuwiki/uphp/functions/md5_file) - Calculate the MD5 hash of a file

[sha1\(\)](http://wattmon.com/dokuwiki/uphp/functions/sha1) - Calculate the SHA1 hash of a **string**

From: <http://wattmon.com/dokuwiki/> - **Wattmon Documentation Wiki**

Permanent link: **<http://wattmon.com/dokuwiki/uphp/functions/md5?rev=1495554656>**

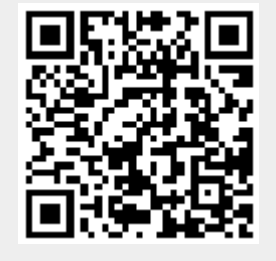

Last update: **2021/09/13 05:56**